## <span id="page-0-0"></span>ELF1 7 Examples - 7 Relocs Listings - ELF Study 1999

Young W. Lim

2020-01-20 Mon

Young W. Lim **ELF1 7 Examples - 7 Relocs Listings - El** 2020-01-20 Mon 1/44

€⊡

 $QQ$ 

## Outline

#### **[Based on](#page-2-0)**

- [Relocs background in shared oject and executable files](#page-4-0)
- <sup>2</sup> 1. -fno-pic [case symbol listings](#page-8-0)
	- -fno-pic [case symbol listings in](#page-8-0) rel.o
	- -fno-pic [case symbol listings in](#page-9-0) librel.so
	- -fno-pic [case symbol listings in](#page-13-0) main.o
	- -fno-pic [case symbol listings in](#page-14-0) run\_dynamic
- <sup>3</sup> 2. default [case symbol listings](#page-19-0)
	- **o** [default symbol listing in](#page-19-0) rel.o
	- **o** [default symbol listing in](#page-21-0) librel.so
	- **o** [default symbol listing in](#page-26-0) main.o
	- [default symbol listing in](#page-27-0) run\_dynamic
	- 3. -fPIC [case symbol listings](#page-32-0)
		- -fPIC [symbol listing in](#page-32-0) rel.o
		- -fPIC [symbol listing in](#page-34-0) librel.so
		- -fPIC [symbol listing in](#page-38-0) main.o
		- -fPIC [symbol listing in](#page-39-0) run\_dynamic

 $\Omega$ 

**◆ ロ ▶ → 何 ▶ →** 

#### <span id="page-2-0"></span>"Study of ELF loading and relocs", 1999 [http://netwinder.osuosl.org/users/p/patb/public\\_html/elf\\_](http://netwinder.osuosl.org/users/p/patb/public_html/elf_relocs.html) [relocs.html](http://netwinder.osuosl.org/users/p/patb/public_html/elf_relocs.html)

I, the copyright holder of this work, hereby publish it under the following licenses: GNU head Permission is granted to copy, distribute and/or modify this document under the terms of the GNU Free Documentation License, Version 1.2 or any later version published by the Free Software Foundation; with no Invariant Sections, no Front-Cover Texts, and no Back-Cover Texts. A copy of the license is included in the section entitled GNU Free Documentation License.

CC BY SA This file is licensed under the Creative Commons Attribution ShareAlike 3.0 Unported License. In short: you are free to share and make derivative works of the file under the conditions that you appropriately attribute it, and that you distribute it only under a license compatible with this one.

 $200$ 

イロト イ押 トイヨ トイヨ

- $\bullet$  gcc  $-v$
- $qcc m32$  t.c
- sudo apt-get install gcc-multilib
- sudo apt-get install g++-multilib
- o gcc-multilib
- g++-multilib
- $qcc m32$
- objdump -m i386
- $\bullet$  -Wl,-q

4 **E** F

4 何 ≯ - 4

 $QQ$ 

# <span id="page-4-0"></span>TOC: Relocs background in shared object and executable files

- Relocs in a PIC shared object (.so) file
- Relocs in a non-PIC executable file
- PIC, PIE, and non-PIC executables

 $\Omega$ 

## Example library code

```
typedef struct {\qquad \qquad \qquad \qquad \qquad \qquad \qquad \qquad \qquad \qquad \qquad \qquad \qquad \qquad \qquad \qquad \qquad \qquad \qquad \qquad \qquad \qquad \qquad \qquad \qquad \qquad \qquad \qquad \qquad \qquad \qquad \qquad \qquad \qquad \qquadchar* p; fLocal }, /2<br>char (*f)(int); flocal }, /2char (*f)(int);} _st; fPub } }; // 4
char fPub(int a) { \frac{1}{5} \frac{1}{5} \frac{1}{5} \frac{1}{5} \frac{1}{5} \frac{1}{5} \frac{1}{5} \frac{1}{5} \frac{1}{5} \frac{1}{5} \frac{1}{5} \frac{1}{5} \frac{1}{5} \frac{1}{5} \frac{1}{5} \frac{1}{5} \frac{1}{5} \frac{1}{5} \frac{1}{5} \frac{1}{5} \return a; r = r \cdot \frac{1}{r} return fPub(a) \frac{1}{6}\} + fLocal(a) \frac{1}{7}+ (int) &cPub // 8
static char fLocal(int b) \{return b; + (int) &cLocal // 10
} + cLocal; // 11
                                                    }
char cPub; // uninitialized
static char cLocal; // uninitialized
```
http://netwinder.osuosl.org/users/p/patb/public\_html/elf\_relocs.html

イロト イ押ト イヨト イヨト

GB.

```
• the main function code
```

```
extern int fPub(int);
extern int cPub;
int main() {
 return fPub(123) // 1
      + cPub; // 2
}
```
http://netwinder.osuosl.org/users/p/patb/public\_html/elf\_relocs.html

 $\sqrt{m}$   $\rightarrow$   $\sqrt{m}$   $\rightarrow$   $\sqrt{m}$ 

4 **E** F

 $QQ$ 

```
• creating a shared library
```

```
gcc -m32 -fPIC -c -g rel.c
gcc -m32 -shared rel.o -o librel.so
```
• linking with a shared library

```
gcc -m32 -c -g main.c
gcc -m32 main.o -Wl,-q -L/home/young/ -lrel -o run_dynamic
```
run a dynamic executable

LD\_LIBRARY\_PATH=/home/young/ ./run\_dynamic

https://renenyffenegger.ch/notes/development/languages/C-C-plus-plus/GCC/ create-libraries/index

 $-111$ 

 $QQ$ 

### <span id="page-8-0"></span>.symtab,  $rel.o.$  -fno-pic  $(1/1)$

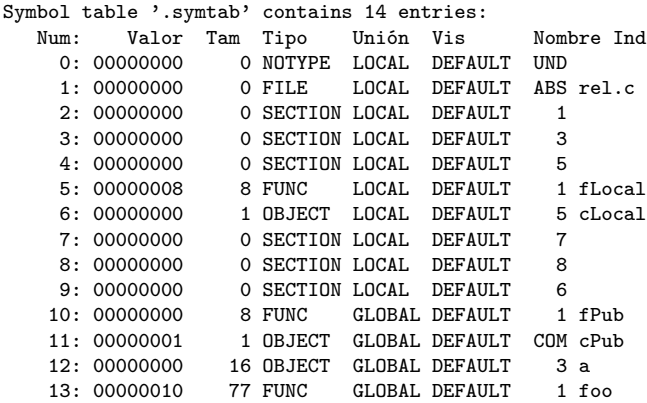

. p 活

**K ロ ▶ K 何 ▶ K 日** 

### <span id="page-9-0"></span>.dynsym, librel.so,  $-fno-pic(1/1)$

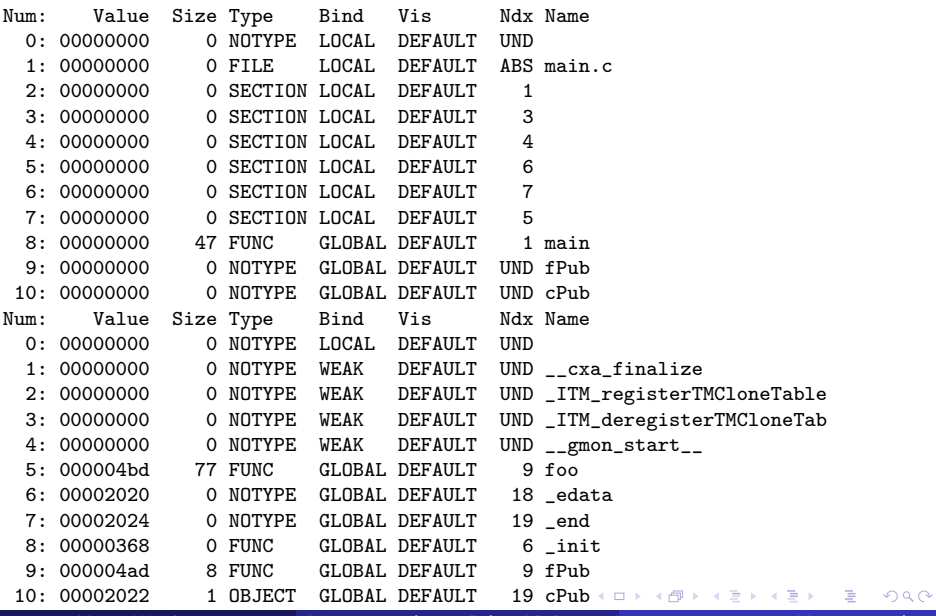

Young W. Lim **ELF1 7 Examples - 7 Relocs Listings - El** 2020-01-20 Mon 10 / 44

### .symtab, librel.so,  $-$ fno-pic  $(1/3)$

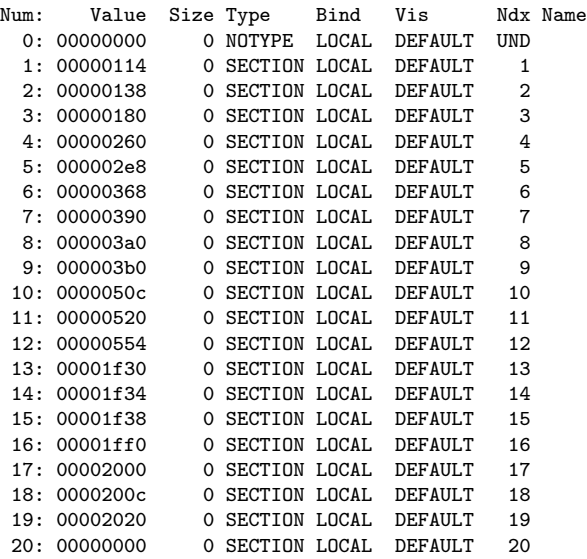

B

 $\sim$ -41

4日 8

活

### .symtab, librel.so, -fno-pic (2/3)

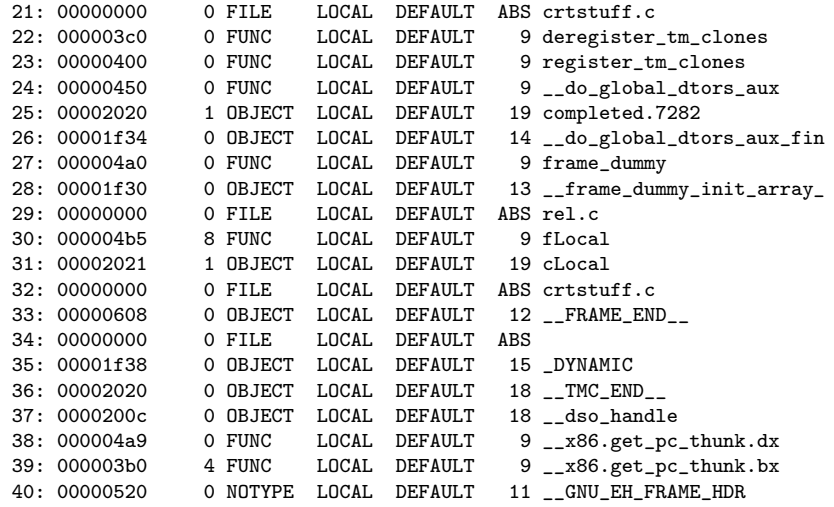

 $\triangleright$   $\rightarrow$   $\equiv$ 

**4 ロト 4 母 ト 4** 

### .symtab, librel.so, -fno-pic (3/3)

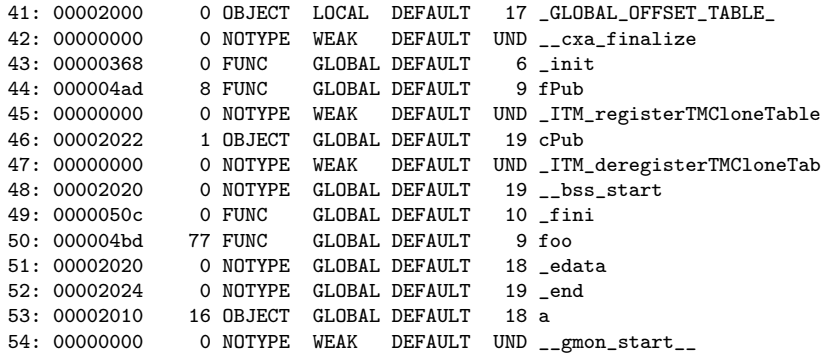

イロト イ押ト イヨト イヨト

<span id="page-13-0"></span>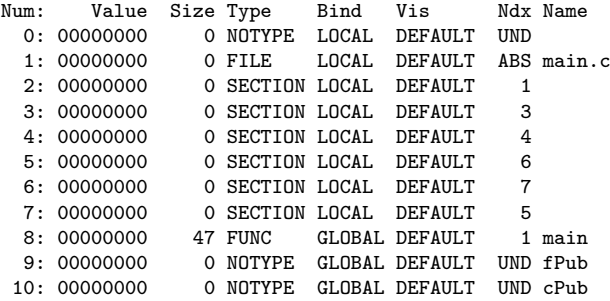

舌  $\,$ 

 $\rightarrow$ 

**4 ロト 4 母 ト 4** 

## <span id="page-14-0"></span>.dynsym, run\_dynamic, -fno-pic (1/1)

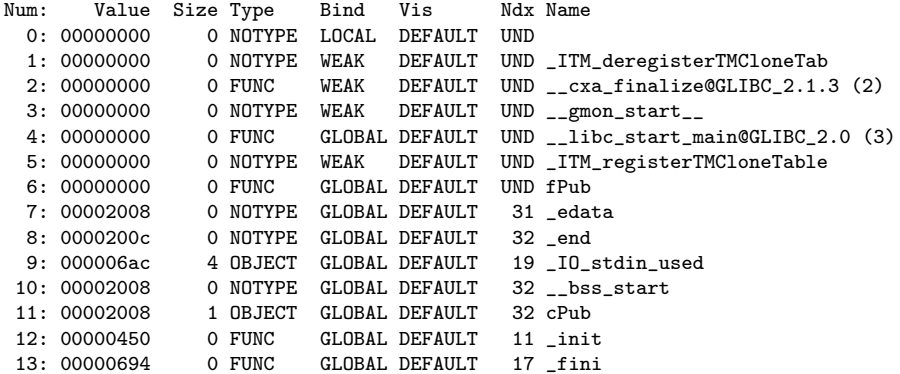

造

### .symtab, run\_dynamic, -fno-pic (1/4)

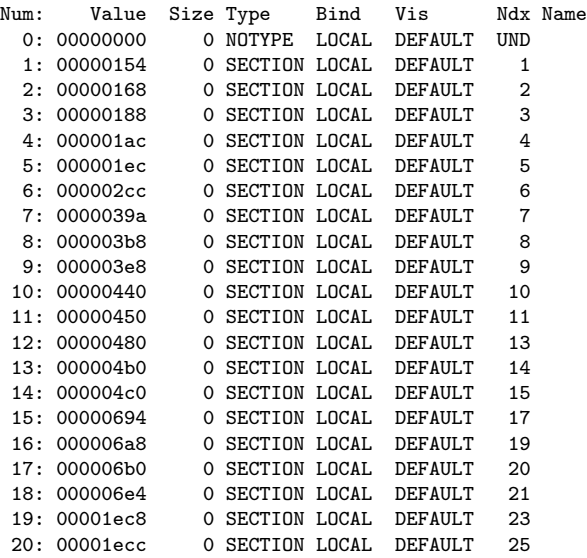

**4 ロト 4 母 ト 4** 

 $299$ 

重

 $\rightarrow$ 

### .symtab, run\_dynamic, -fno-pic (2/4)

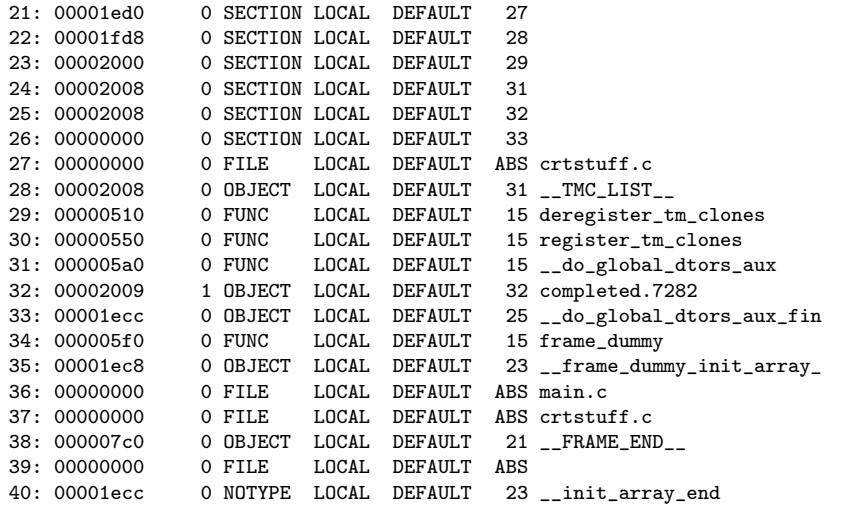

**4 ロ ▶ 4 母 ▶ 4** 

 $299$ 

重

 $\mathbb{R}^n \times \mathbb{R}^n \to \mathbb{R}$ э.

### .symtab, run\_dynamic, -fno-pic (3/4)

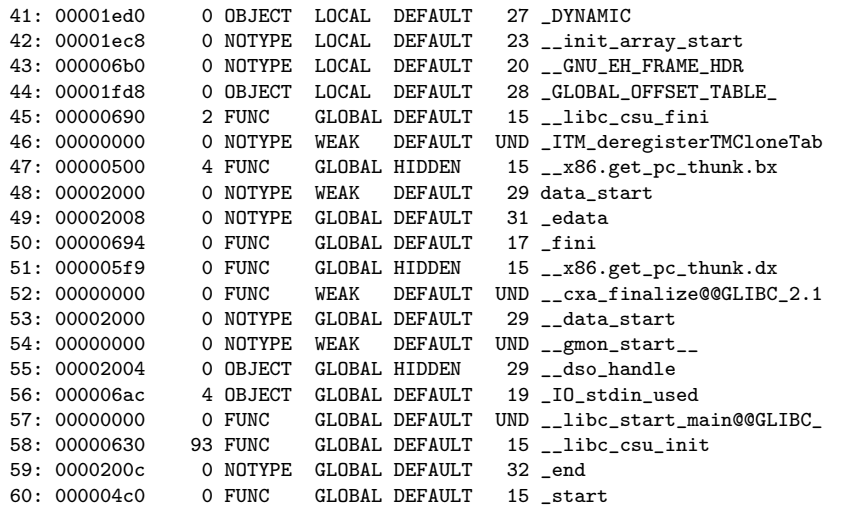

÷.  $\rightarrow$   $\rightarrow$   $\mp$   $\rightarrow$ 

**4 ロ ▶ 4 母 ▶ 4** 

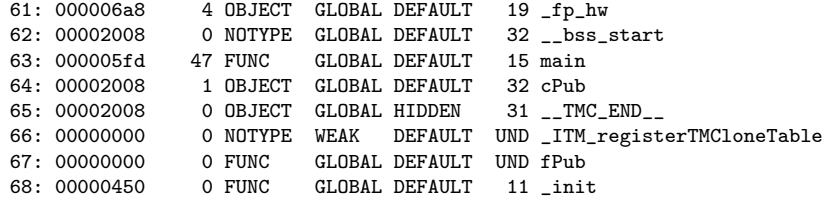

÷.

 $\rightarrow$   $\rightarrow$   $\mp$   $\rightarrow$ 

**4 ロ ▶ 4 母 ▶ 4** 

### <span id="page-19-0"></span>. symtab, rel.o, default  $(1/2)$

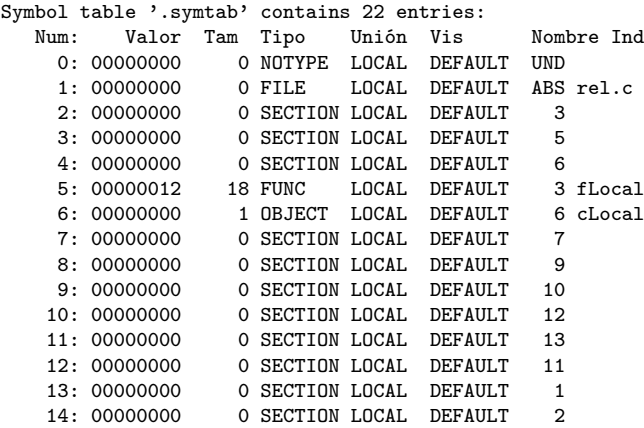

∍  $\sim$ 

B

×.

4 母 ト 4

4 0 8

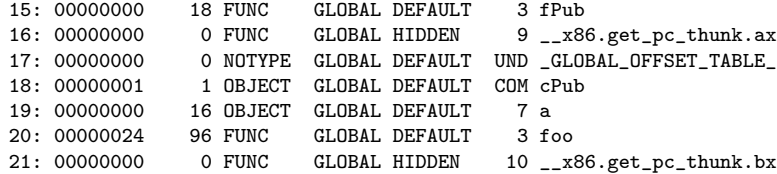

∍  $\sim$ 

B

×.

4 母 ト 4

4 0 8

### <span id="page-21-0"></span>.dynsym, librel.so, default  $(1/1)$

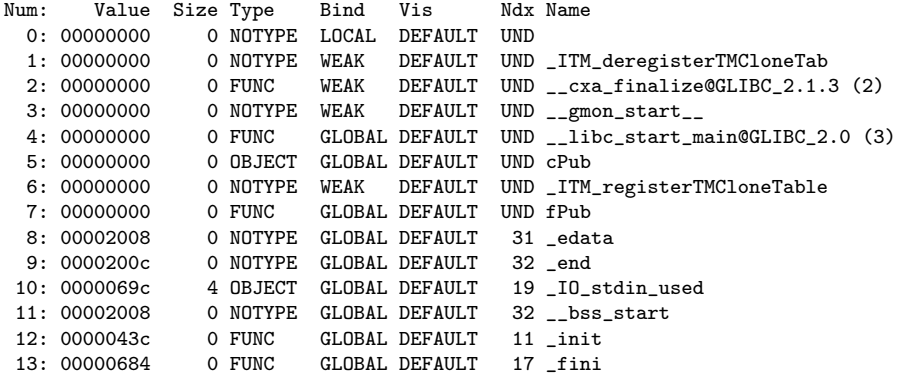

э.

 $\blacktriangleright$   $\blacktriangleleft$ 舌

**4 ロト 4 母 ト 4** 

### .symtab, librel.so, default (1/4)

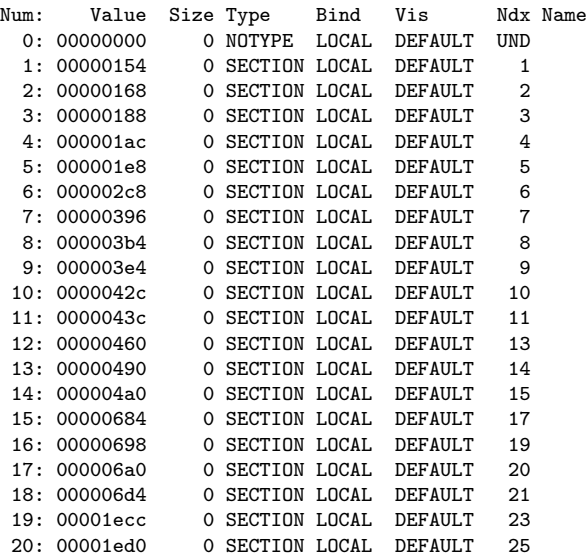

4日 8

4 母 ト 4

 $\sim$  $\sim$  活

### .symtab, librel.so, default (2/4)

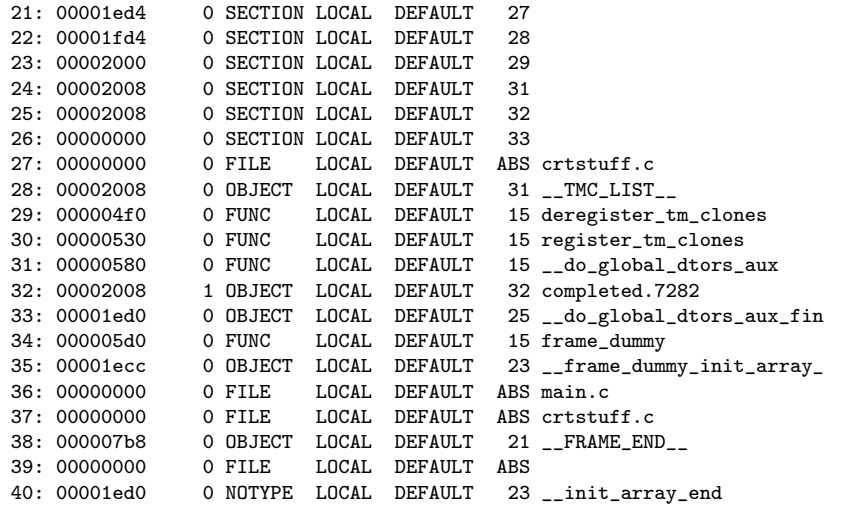

 $\leftarrow$   $\leftarrow$   $\leftarrow$   $\leftarrow$ 

∍  $\sim$  $\sim$ э

4日 8

# .symtab, librel.so, default (3/4)

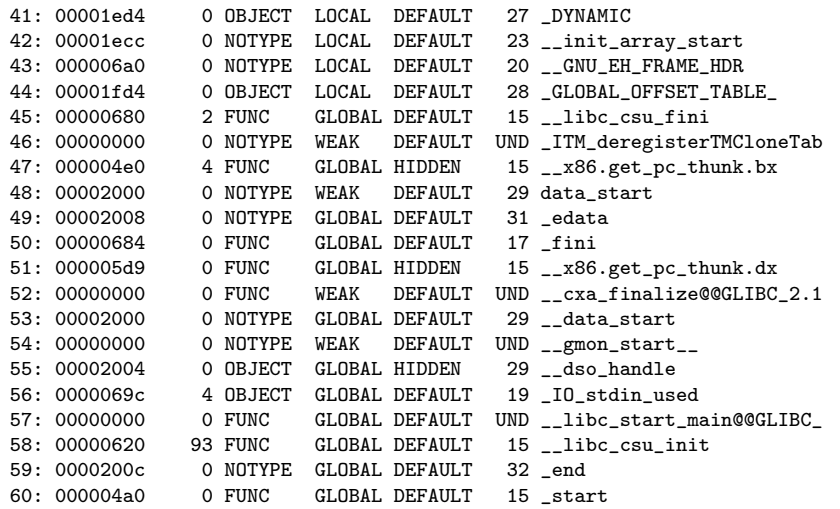

∍

 $\sim$ -41 э

 $\leftarrow$   $\leftarrow$   $\leftarrow$   $\leftarrow$ 

4日 8

活

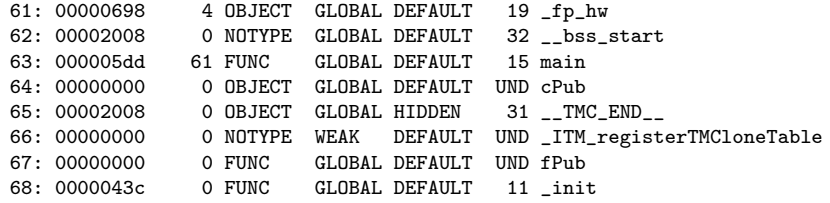

 $\sim$ э

 $\leftarrow$   $\leftarrow$   $\leftarrow$   $\leftarrow$ 

4日 8

### <span id="page-26-0"></span>. symtab, main.o, default  $(1/1)$

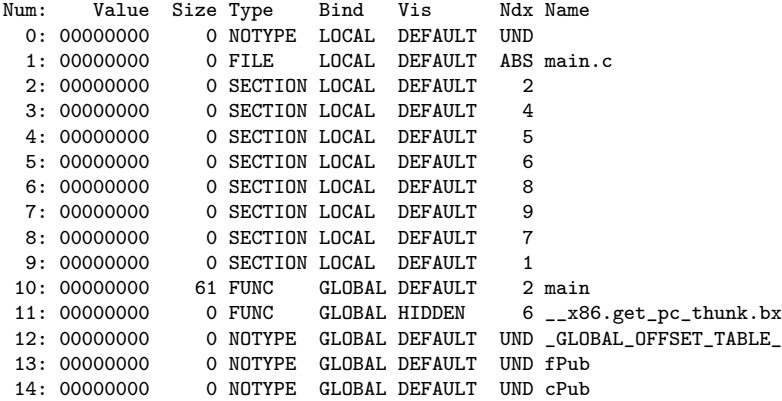

 $\sim$ 

B

 $\rightarrow$ 

4 母 8 4

4日 8

### <span id="page-27-0"></span>.dynsym, run\_dynamic, default  $(1/1)$

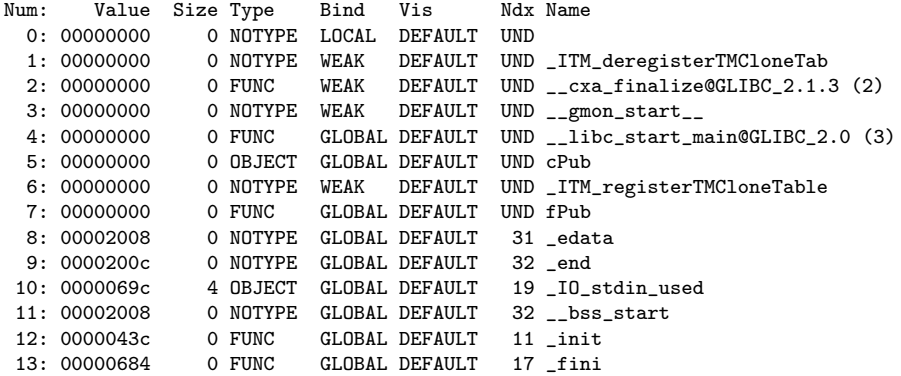

э

 $\mathbf{p}$ 舌

 $\sim$ 

**4 ロト 4 母 ト 4** 

活

### .symtab, run\_dynamic, default (1/4)

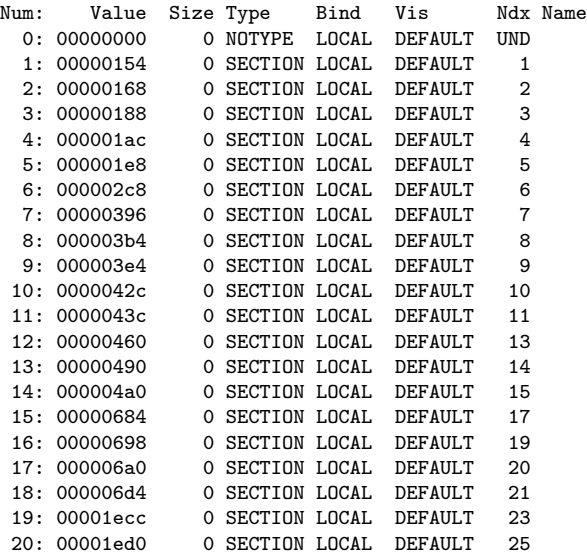

4日 8

4 何 ▶

重

#### .symtab, run\_dynamic, default (2/4)

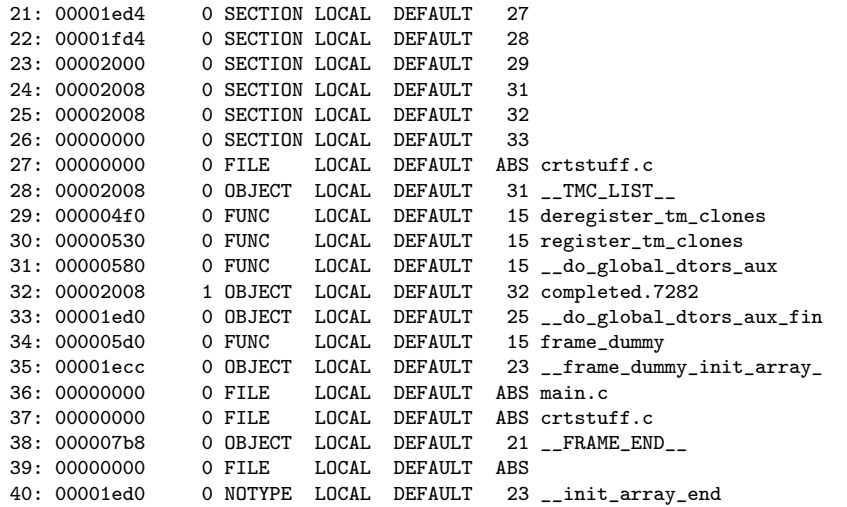

4 母 8 4

4 0 8

舌

 $\sim$ -41

#### .symtab, run\_dynamic, default (3/4)

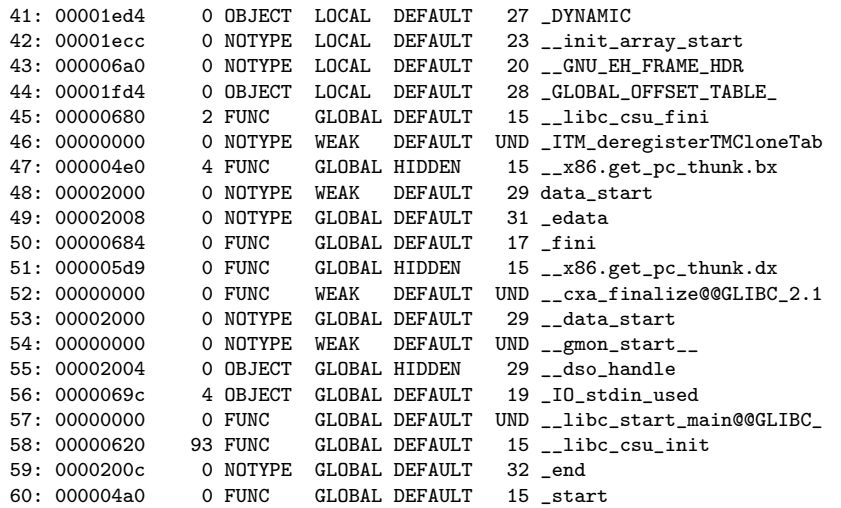

4 母 8 4

4 0 8

舌

 $\sim$ -41

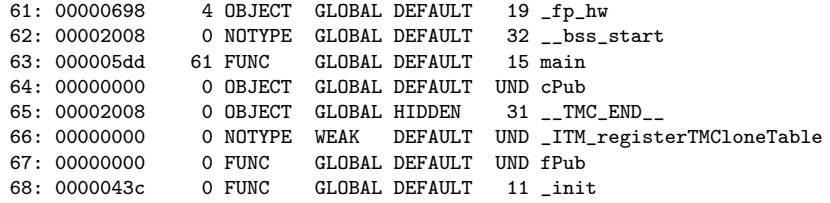

 $\sim$ 

舌

-41

4 母 8 4

4 0 8

<span id="page-32-0"></span>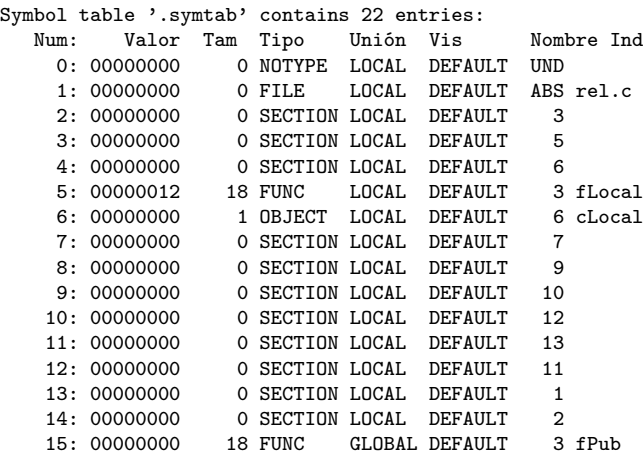

э

 $\mathbf{p}$ 一本 語 下

**4 ロト 4 母 ト 4** 

 $299$ 

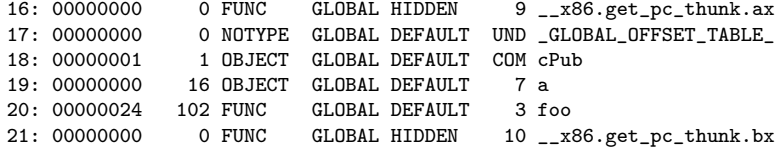

メロト メタト メミト メミト

### <span id="page-34-0"></span>.dynsym, librel.so,  $-FPIC (1/1)$

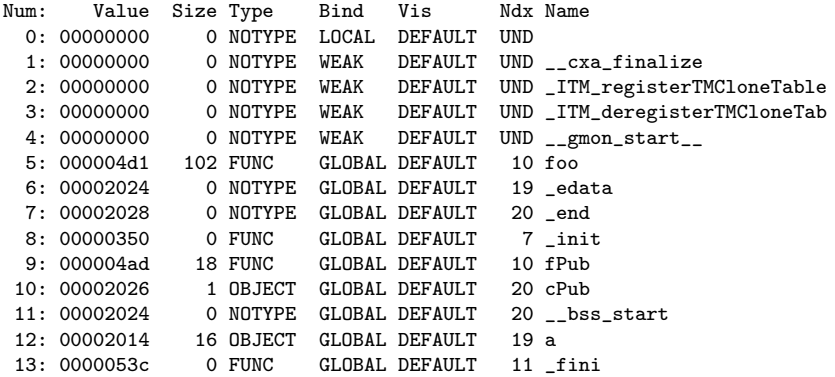

### .symtab, librel.so, -fPIC (1/3)

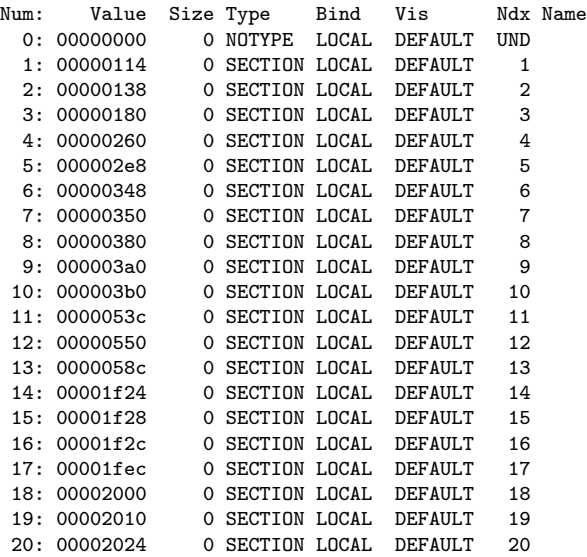

 $\sim$  $\rightarrow$  B

4 母 ト 4

4日 8

### .symtab, librel.so, -fPIC (2/3)

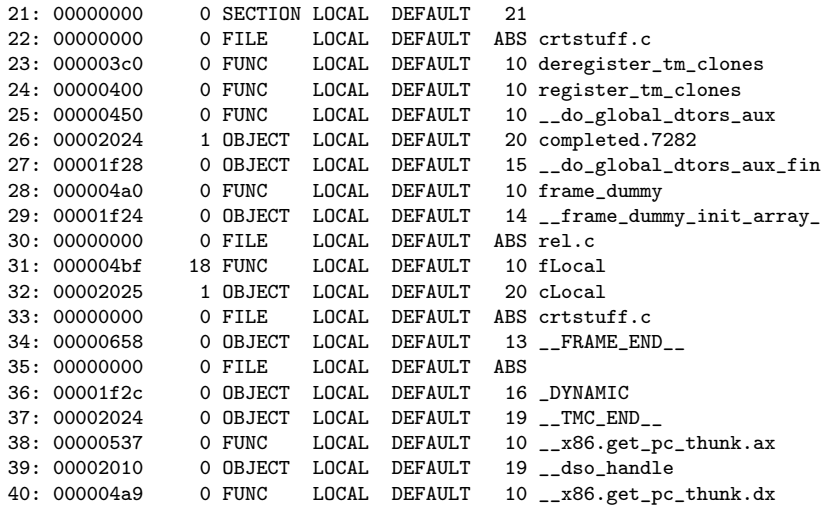

э

 $\triangleright$   $\rightarrow$   $\equiv$  $\,$ 活

**4 ロト 4 母 ト 4** 

### .symtab, librel.so, -fPIC (3/3)

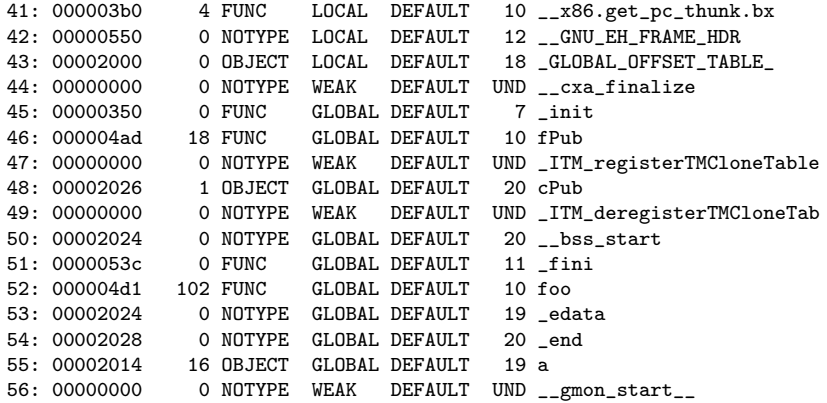

 $\triangleright$   $\rightarrow$   $\equiv$  $\,$ 活

**K ロ ト K 何 ト K** 

<span id="page-38-0"></span>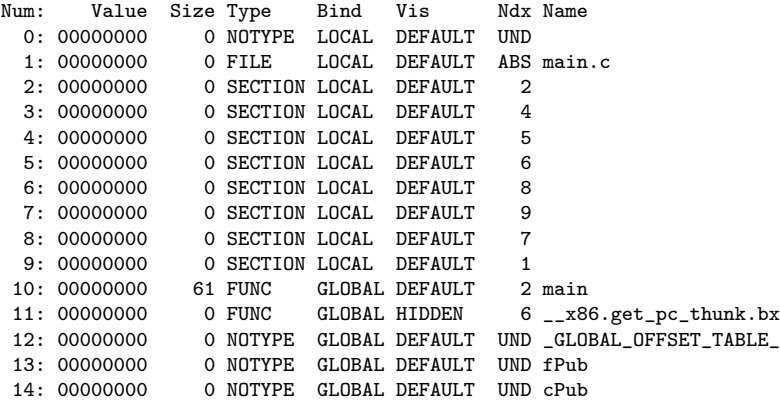

÷.

 $\mathbb{R}^n \times \mathbb{R}^n \to \mathbb{R}$ 

**K ロ ト K 何 ト K** 

### <span id="page-39-0"></span>.dynsym,  $run\_dynamic$ ,  $-fPIC (1/1)$

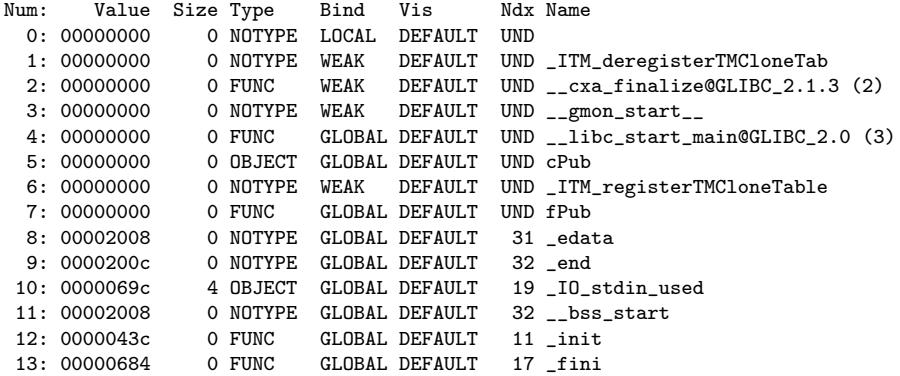

### .symtab, run\_dynamic, -fPIC (1/4)

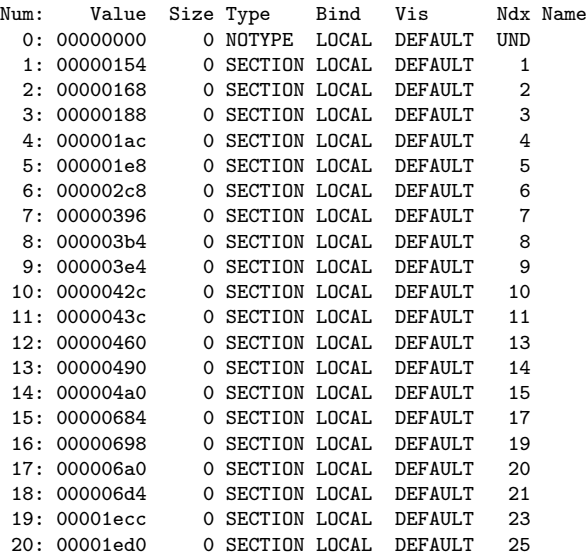

э.

 $\mathbb{R}^n \times \mathbb{R}^n \to \mathbb{R}$ 

**4 ロト 4 母 ト 4** 

#### .symtab, run\_dynamic, -fPIC (1/4)

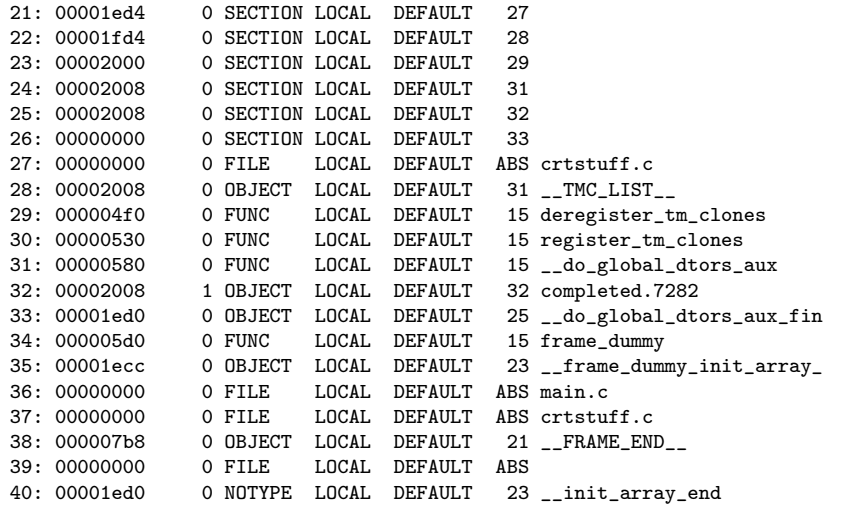

**4 ロト 4 母 ト 4** 

 $299$ 

重

 $\mathbb{R}^n \times \mathbb{R}^n \to \mathbb{R}$ э

#### .symtab, run\_dynamic, -fPIC (1/4)

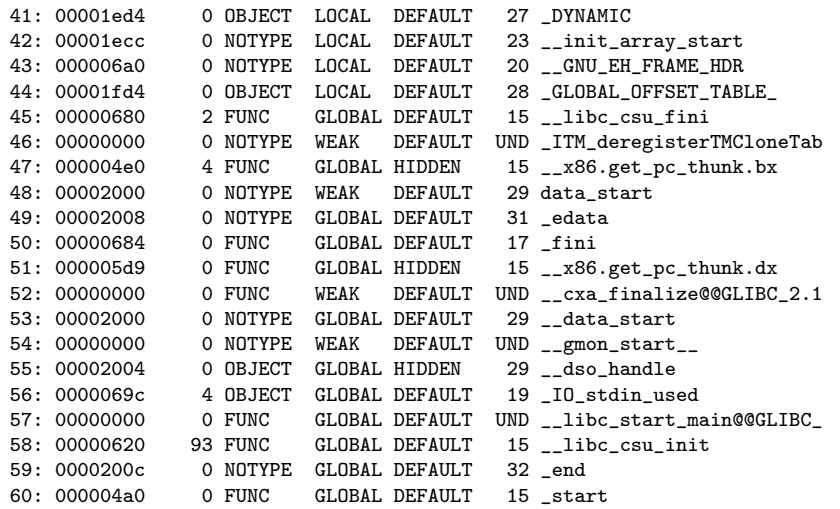

**K ロ ト K 何 ト K** 

 $\mathbb{R}^n \times \mathbb{R}^n \to \mathbb{R}$ э

<span id="page-43-0"></span>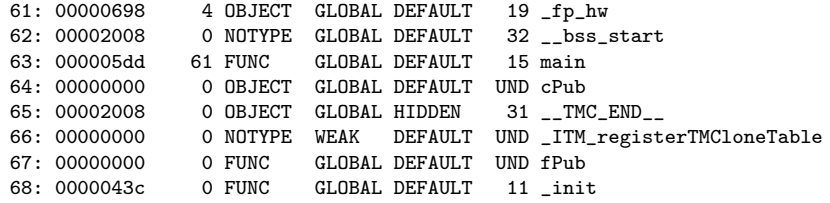

э

 $\mathbb{R}^n \times \mathbb{R}^n \to \mathbb{R}$ 

**4 ロト 4 母 ト 4**